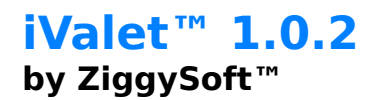

Welcome to iValet™! This release is for Mac OS 10.3 and later. This software is considered commercial software. If you find this application useful and would like to see more quality applications from ZiggySoft Software, please consider purchasing a License Key through our secure Paypal account, accessible via:

#### **http://www.ziggy-soft.com/**

This product is shareware and costs \$19. Feel free to install it and try it out. If you decide to keep it, please register by opening the iValet™ application and following the supplied instructions, or through the ZiggySoft web site.

### **System requirements**

iValet™ requires a Macintosh with a PowerPC or Intel processor (universal binary), and running under System OS X 10.3 or superior, with AppleScript installed.

#### **Please test iValet to see if it is compatible with your system before you register. iValet is fully functional for 10 days after the first installation, so you can determine if it will meet your needs before you buy it!**

For the Phone module: an External Telephone or a VoIP Account is required for the Phone module to works; for modem calls, you must have a modem, internal or external, connected to a standard telephone line (no DSL or Cable) and an external telephone, linked with a line splitter in parallel to the same telephone line.

### **Distribution**

iValet™ and ZiggySoft™ are trademarks of Paul Consolo. All other trademarks are the property of their respective owners. All products mentioned on iValet™ or in the enclosed documentation, are copyright of their respective owners. No endorsement of or affiliation with any thirdparty product or service mentioned is implied.Paul Consolo retains absolutely all rights to iValet™.

iValet™ may be freely distributed, so long as it is not sold for profit, and registration passwords are not distributed. Express permission is granted to online services and other shareware/public domain distribution avenues to carry iValet™. Express permission is further granted to include iValet™ on CD-ROMs or floppy disks accompanying books, or on shareware collections, provided that no more than a nominal compilation and/or media fee is charged for these collections.

## **Disclaimer**

I have done my best to assure that iValet™ causes no problem/s for your computer and your files, and to make iValet™ as solid and bug-free as possible: in any case, iValet™ is distributed on an "as is" basis, and I provide no warranty whatsoever on it—should you choose to use iValet™, you do so at your own risk. I recommend that you back up all your important data before installation. By proceeding with this installation, you acknowledge that you're doing so at your own risk.

IN USING THIS SOFTWARE, YOU UNDERSTAND AND AGREE THAT THIS SOFTWARE IS PROVIDED "AS IS" WITHOUT WARRANTY OF ANY KIND. THE ENTIRE RISK AS TO ANY RESULTS AND/OR PERFORMANCE STEMMING FROM USE OF THIS SOFTWARE LIES ENTIRELY WITH YOU, THE USER. WITH RESPECT TO THIS SOFTWARE, THE AUTHOR DOES NOT MAKE ANY WARRANTIES, EITHER EXPRESSED OR IMPLIED, INCLUDING BUT NOT LIMITED TO IMPLIED WARRANTIES OF MERCHANTABILITY AND FITNESS FOR A PARTICULAR PURPOSE.   

IN NO EVENT SHALL THE AUTHOR BE LIABLE FOR ANY CONSEQUENTIAL, INCIDENTAL, OR SPECIAL DAMAGES WHATSOEVER (INCLUDING WITHOUT LIMITATION DAMAGES FOR LOSS OF CRITICAL DATA, LOSS OF PROFITS, INTERRUPTION OF BUSINESS, AND THE LIKE) THAT MIGHT ARISE FROM THE USE OF, OR INABILITY TO USE, THIS SOFTWARE.   

ALTHOUGH THE AUTHOR WOULD APPRECIATE ANY FEEDBACK AND BUG REPORTS, THE AUTHOR SHALL NOT BE RESPONSIBLE FOR CORRECTING ANY PROBLEMS WHICH YOU DISCOVER; NOR SHALL THE AUTHOR OTHERWISE HELP YOU TO MAINTAIN AND/OR USE THIS SOFTWARE. FURTHERMORE, THE AUTHOR MAY AT ANY TIME REPLACE, MODIFY, ALTER, IMPROVE, ENHANCE OR CHANGE THIS SOFTWARE.

## **Known Problems**

• Type or paste from Clips module are generally slow, and sometime they may fail if there is a system palette generated from some other application in front of your target application text field.

# **Version History**

Version 1.0.2

• Apple Address Book integration. The iValet package now includes an AppleScript plug-in to dial, through iValet, a phone number of the currently selected card on your Apple Address Book. In addition, iValet automatically stores your phone call in its "Recents" internal library, for your reference, and for a quick recall

• iValet now can accepts Apple Events

• Fixed a bug that caused iValet sometime doesn't restore properly your preferred dial mode after restarting

Version 1.0.1

• Added a vertical mini-scrollbar that automatically appears if you add more than 9 clips per category (Clips module)

• Added support for storing a file text by dragging it directly to the iValet screen (Clips module)

• Added support to drag one or more files or folders from the finder and have their path stored in a clip (Clips module)

• Improved stability of the startup process

• Added a startup check on the initial location of iValet, in case it's accidentally located offscreen

• Fixed a bug that caused a possible category mismatch when user manually added a clip

• Fixed some minor bugs

Version 1.0b

• First public release

## **Suggestions...**

If you like iValet™ (or even if you don't!) then email me at support@ziggy-soft.com and tell me what you think (suggestions, bug reports, etc. - I thank you in advance for this!).

#### **iValet™ 1.0.2**

by ZiggySoft™ Paul Consolo www: http://www.ziggy-soft.com/ e-mail: mail@ziggy-soft.com